# **IT TOOLS & BUSINESS SYSTEM (M1-R4-07-17)**

1. **Each question below gives a multiple choice of answers. Choose the most appropriate one and enter in "OMR" answer sheet supplied with the question paper, following instructions therein.**

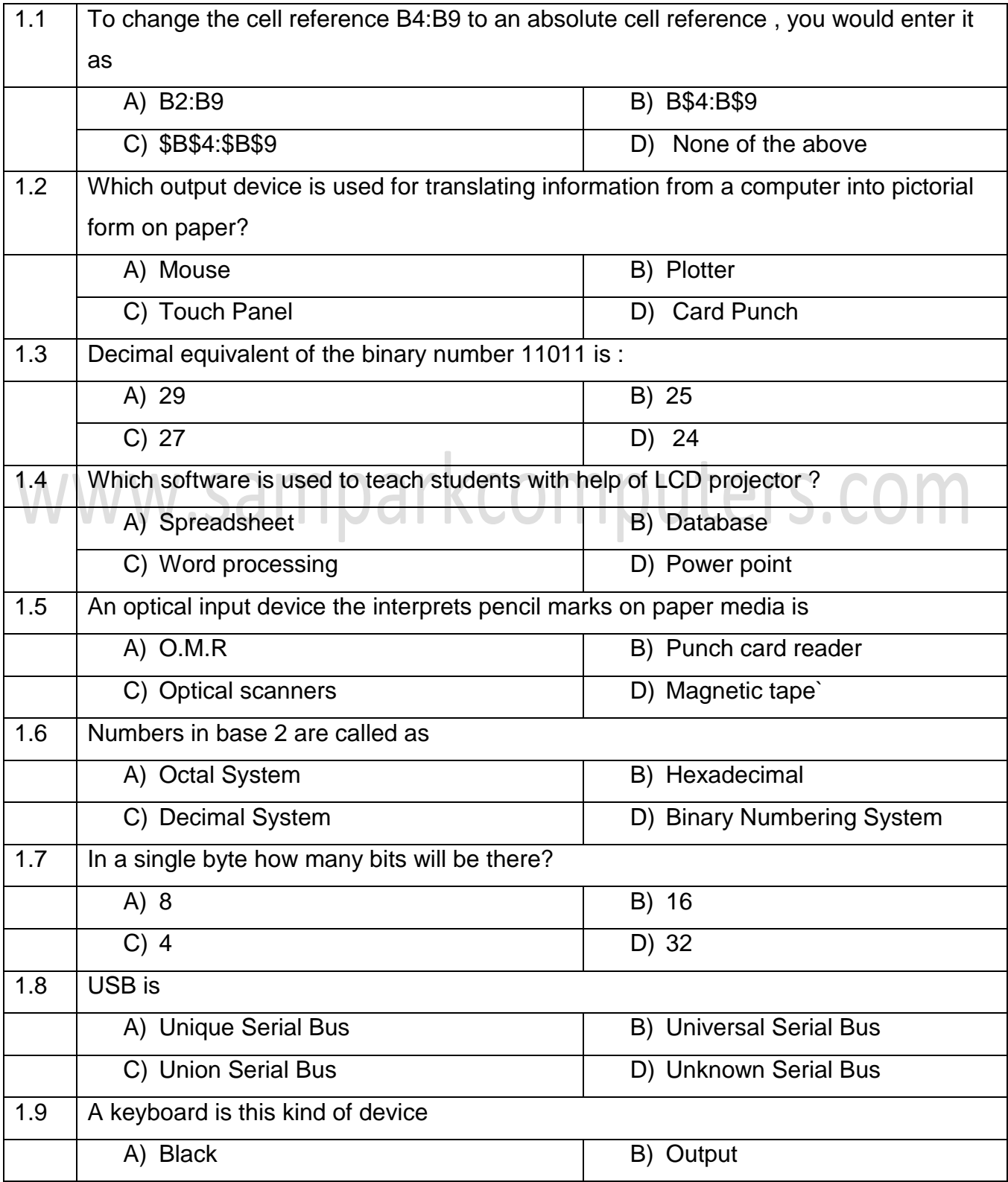

www.samparkcomputers.com **2017**

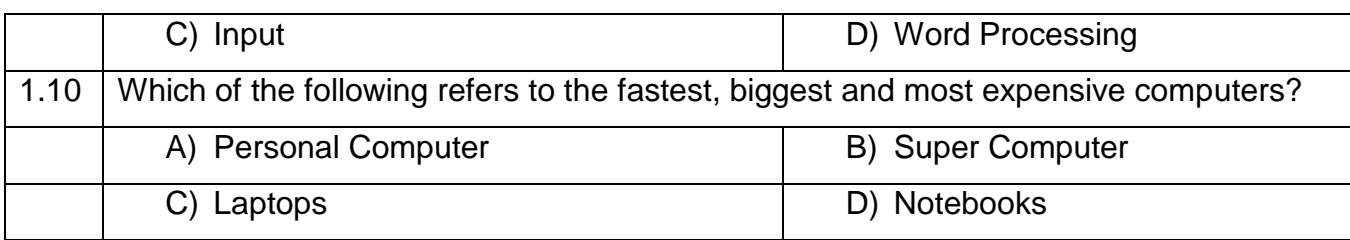

#### **Answers**

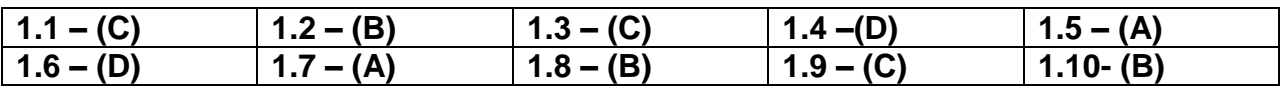

**2. Each statement below is either TRUE or FALSE. Choose the most appropriate one and enter your choice in the "OMR" answer sheet supplied with the question paper, following instructions therein.**

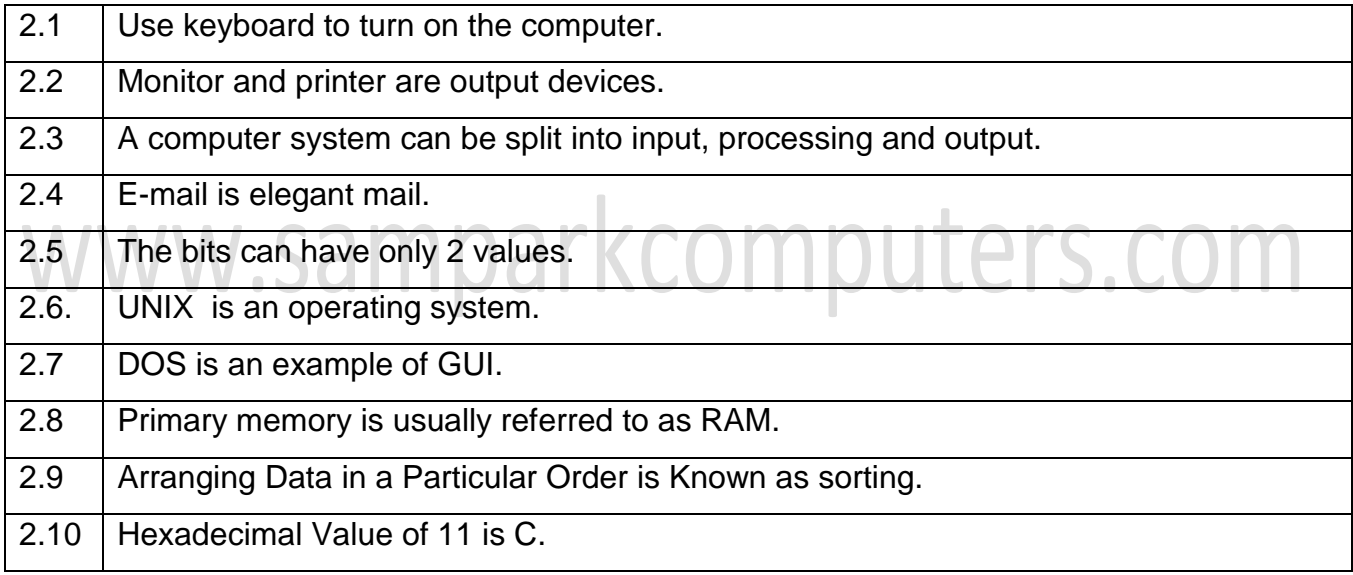

## **Answers**

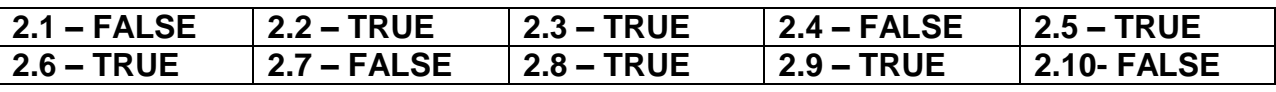

**3. Math words and phrases in column X with the closest related meaning/words/ phrases(s) in coloumn "Y". Enter your selection in the "OMR" answer sheet supplied with the question paper, following instructions herein**

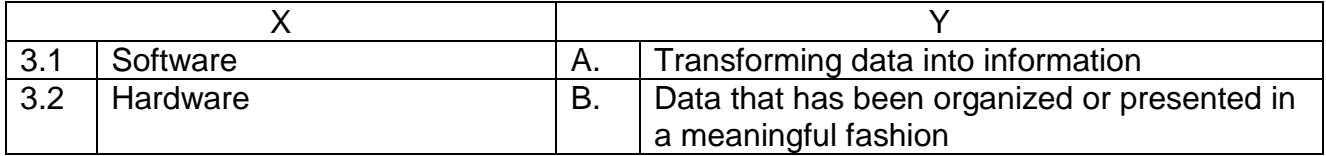

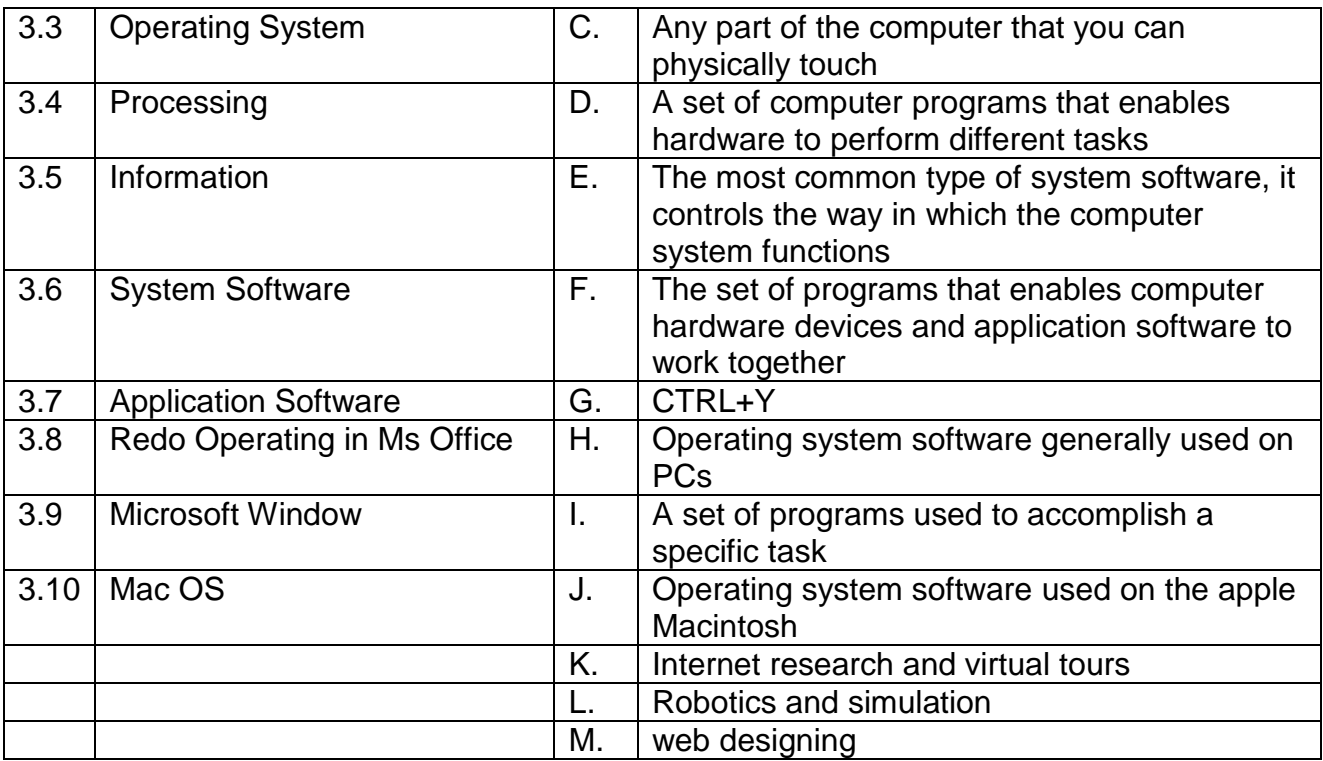

#### **Answers**

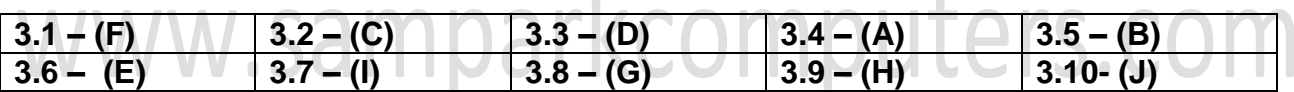

 $\mathbb{R}^n$ 

**4. Each statement below has a blank space to fit one of the word(s) or phrase(s) in the list below. Choose the most appropriate option, enter your choice in the "OMR" answer sheet supplied with the question paper, following instructions therein.**

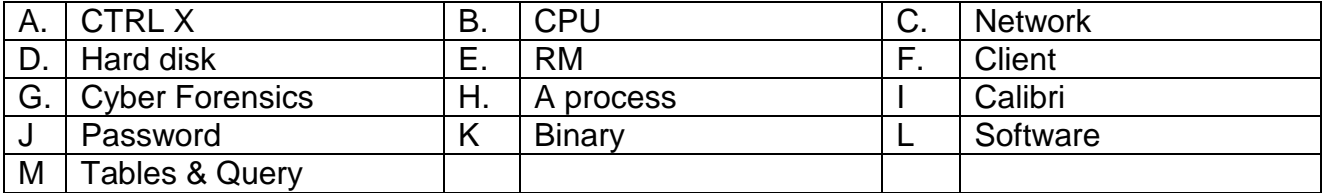

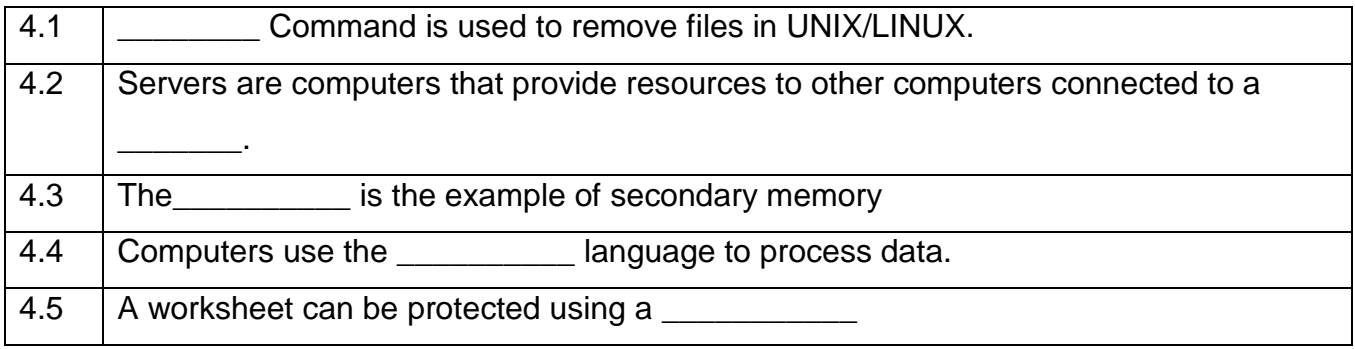

puters.com

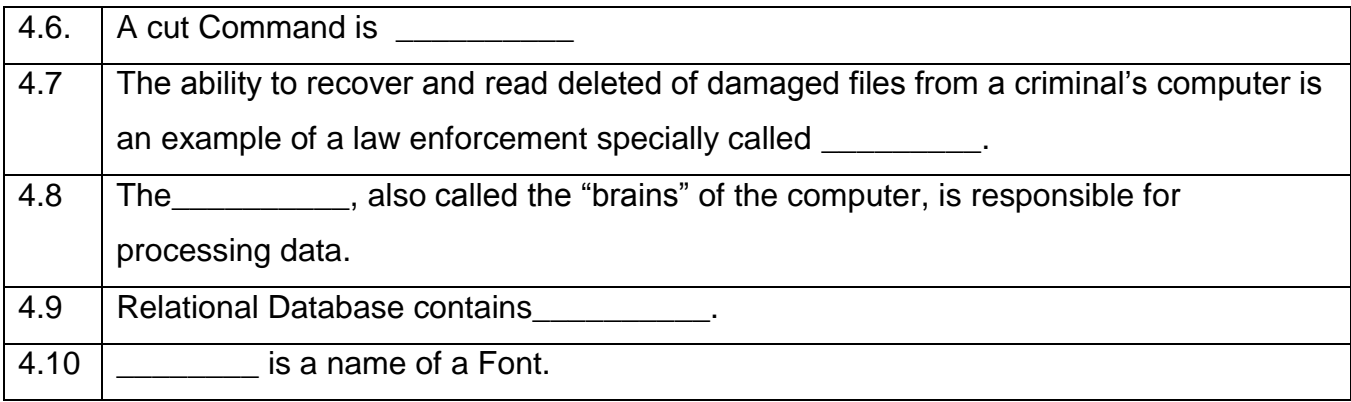

## **Answers**

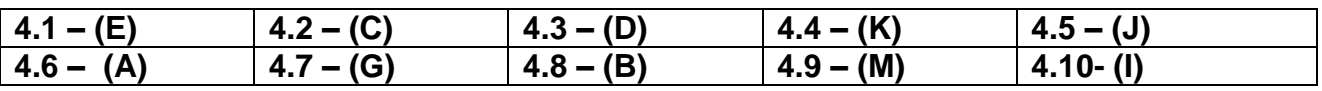

## **5.**

- a) What is relational database ? What are the applications of database? Give examples of relational database management system.
- b) Draw a block diagram of a computer system.
- c) Write a short note on Intellectual Property Rights

## **6.**

- a) Convert 11100101 into a decimal number
- b) What is memory in the context of computer system? Explain RAM, ROM and Cache memories.
- c) Differentiate System Software and Application Software

## **7.**

- a) List and explain any five features of word processor
- b) Differentiate between compiler and Interpreter
- c) What is multimedia? Explain multimedia application in education and entertainment.

## **8.**

www.samparkcomputers.com **2017**

- a) Write short notes on application s of IT in Railways and Airlines Reservations
- b) Explain following with example in word
	- i) Mail Merge
	- ii) Header & Footer
- c) Write a short note on following
	- i) Data Definition Language
	- ii) Data Manipulation Language
- **9.**
- a) Explain following terms in the context of Linux Operating System
- b) What is an information kiosk? What is a handout in powerpoint presentation? what is the purpose of handouts
- c) Explain Disk defragmenter utility of Microsoft Windows

# www.samparkcomputers.com